# **Spectrophotometric Determination of Kc**

Purpose: To determine Kc for the reaction:

$$
Fe^{3+}(aq) + SCN(aq) \rightleftharpoons FeSCN^{2+}(aq)
$$

*Colourless Reactants Red-Orange Product*

$$
Kc = \frac{[FeSCN^{2+}]}{[Fe^{3+}][SCN^-]}
$$

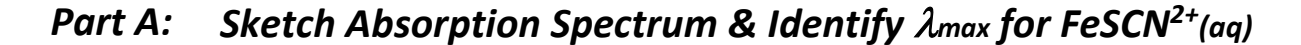

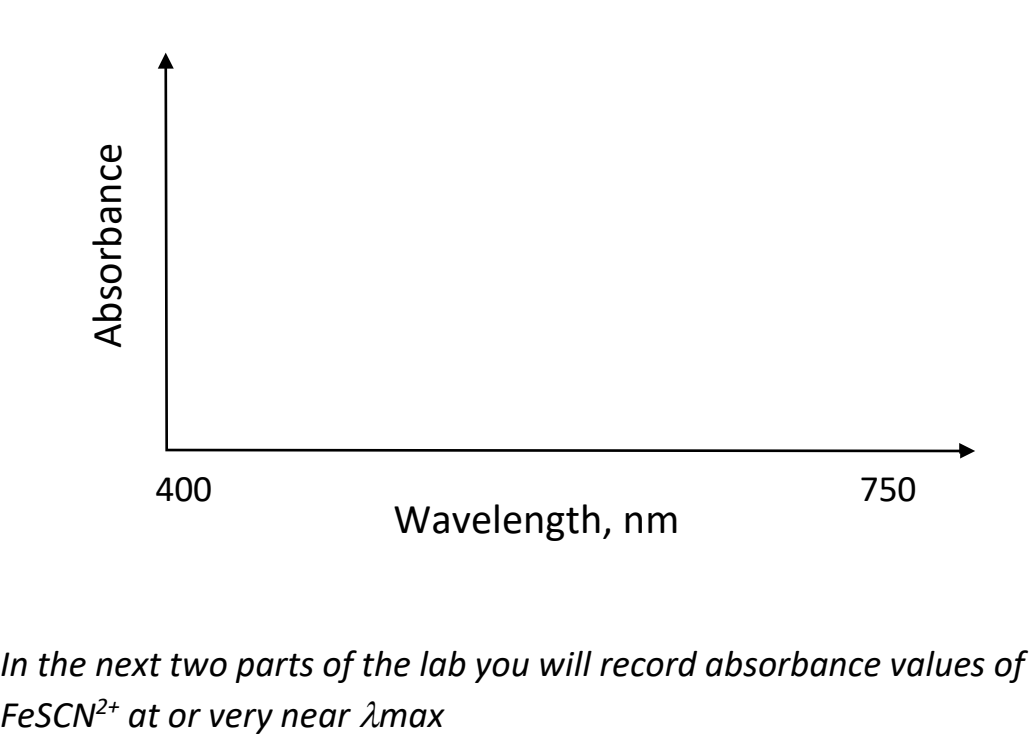

• *In the next two parts of the lab you will record absorbance values of* 

## *Part B: Collect Data to Create Beer's Law Plot for FeSCN2+(aq)*

- *Use stock solution of 0.200 M Fe(NO3)3 dissolved in 0.50-M HNO3*
- *Use stock solution of 0.00200 M KSCN*
- Since [Fe<sup>3+</sup>] >> [SCN<sup>-</sup>], the reaction will proceed essentially to completion.
- *One of the reactants will be consumed entirely (limiting reagent) and ICE tables can be filled in to determine [FeSCN2+]* in these solutions
- *Create five solutions in 50.0-mL volumetric flasks with the same initial [Fe3+] but with increasing [SCN- ] to get increasing [FeSCN2+]*

| Flask         | Volume of 0.200-M |                 | Volume of 0.00200-M Total Volume in Flask |
|---------------|-------------------|-----------------|-------------------------------------------|
| #             | $Fe(NO3)3$ , mL   | <b>KSCN, mL</b> | after adding water                        |
|               | 5.00              | 1.00            | 50.0                                      |
| $\mathcal{P}$ | 5.00              | 2.00            | 50.0                                      |
| 3             | 5.00              | 3.00            | 50.0                                      |
| 4             | 5.00              | 4.00            | 50.0                                      |
|               | 5.00              | 5.00            | 50.0                                      |

*Table 1: Preparing Five Standard Solutions of FeSCN2+*

- *Use dilution calculations along with the initial concentration of each stock solution, the volume of the solutions used in each flask, and the total volume in each flask to calculate the initial [Fe3+] and [SCN- ] in each flask.*
- *Set up an ICE table for the reaction in each of the five flasks and use your initial concentrations to fill it in completely. The reactions are complete, so one reactant will get used up completely in each ICE table.*
- *Determine [FeSCN2+] in each flask from your ICE tables and enter those values in the table below, along with the measured absorbance value for each solution at*  λ*max.*

#### *Table 2: Absorbance values at* λ*max for five FeSCN2+ solutions*

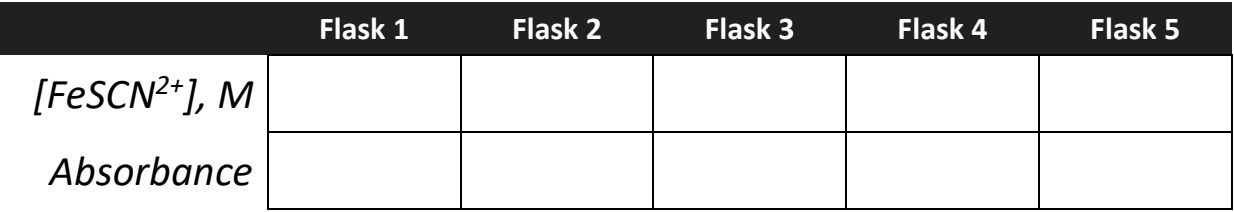

*Create a Beer's Law Plot from this data. Graph Absorbance vs [FeSCN2+] and determine the equation of the line of best fit for the graph. You'll use this equation in Part 3.*

### *Part C: Collect Equilibrium Data to Create ICE Tables and Find Kc*

- *Use stock solution of 0.00200 M Fe(NO3)3 dissolved in 0.50-M HNO3*
- *Use stock solution of 0.00200 M KSCN*
- *Create five solutions in test tubes with the same initial [Fe3+] but with increasing [SCN- ] to get increasing [FeSCN2+]*
- *Since [Fe<sup>3+</sup>] and [SCN<sup>-</sup>] are similar in each test tube, the reaction will NOT proceed to completion. Instead, equilibrium will be established with Fe3+, SCNand FeSCN2+ present in measurable quantities.*
- *After mixing the two stock solutions in each test tube, measure the absorbance of the FeSCN2+ in each test tube.*

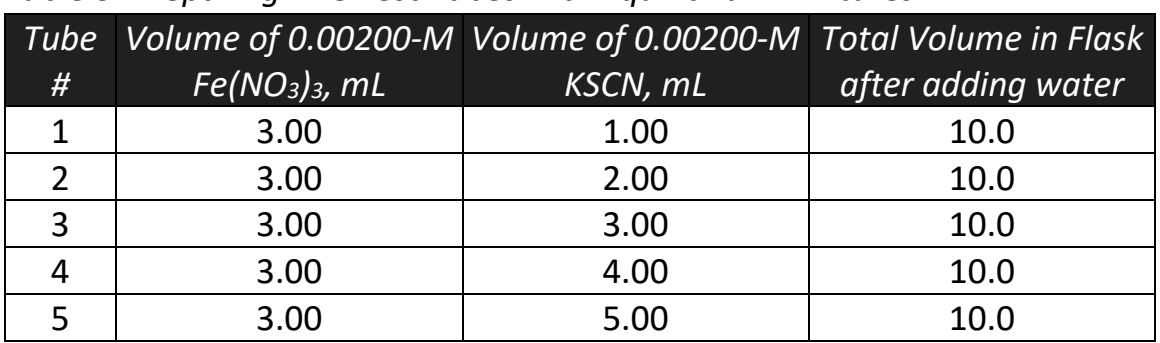

#### *Table 3: Preparing Five Test Tubes with Equilibrium Mixtures*

#### *Table 4: Data & Results to Fill in ICE Tables and Calculate Kc*

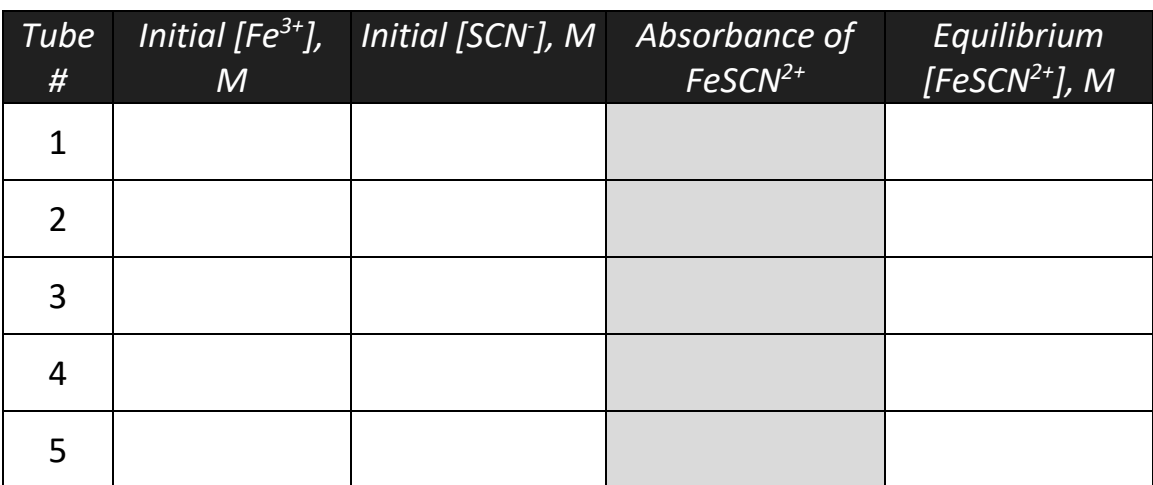

- *Use a dilution calculation to fill initial concentrations in the table*
- *Use the equation from your line of best fit on the Beer's Law plot to calculate the equilibrium [FeSCN2+] from the absorbance values*
- *Set up five ICE tables, fill them in and calculate Kc for each one*